Subject: Treiber Modem, wie finden ? Posted by [tvtotalfan](https://www.alopezie.de/fud/index.php?t=usrinfo&id=16) on Fri, 26 Sep 2008 06:17:13 GMT [View Forum Message](https://www.alopezie.de/fud/index.php?t=rview&th=12897&goto=137084#msg_137084) <> [Reply to Message](https://www.alopezie.de/fud/index.php?t=post&reply_to=137084)

Habe mein XP-Betriebssystem neu aufgespielt. Nun findet er den Treiber vom analog-Modem nicht (eingebaut).

Ich habe leider auch keine CD mehr dafür, noch weiß ich den Hersteller des Geräts (steht auch nicht auf der PCI-Karte drauf).

Hat jemand nen Tipp wie man da vorgehen könnte ?

Danke

Subject: Re: Treiber Modem, wie finden ? Posted by [pilos](https://www.alopezie.de/fud/index.php?t=usrinfo&id=58) on Fri, 26 Sep 2008 06:44:21 GMT [View Forum Message](https://www.alopezie.de/fud/index.php?t=rview&th=12897&goto=137086#msg_137086) <> [Reply to Message](https://www.alopezie.de/fud/index.php?t=post&reply_to=137086)

tvtotalfan schrieb am Fre, 26 September 2008 08:17Habe mein XP-Betriebssystem neu aufgespielt.

Nun findet er den Treiber vom analog-Modem nicht (eingebaut).

Ich habe leider auch keine CD mehr dafür, noch weiß ich den Hersteller des Geräts (steht auch nicht auf der PCI-Karte drauf).

Hat jemand nen Tipp wie man da vorgehen könnte ?

**Danke** 

irgendwelche kryptischen angaben stehen aber bestimmt auf dem modem drauf....

ausserdem kannst du über systemsteuerung hardware bestimmt etwas herausfinden..

Subject: Re: Treiber Modem, wie finden ? Posted by [tvtotalfan](https://www.alopezie.de/fud/index.php?t=usrinfo&id=16) on Fri, 26 Sep 2008 06:54:02 GMT [View Forum Message](https://www.alopezie.de/fud/index.php?t=rview&th=12897&goto=137087#msg_137087) <> [Reply to Message](https://www.alopezie.de/fud/index.php?t=post&reply_to=137087)

nee, eben nicht. Auf dem Modem stehen nur irgendwelche Nummern drauf, hab gestern extra deshalb aufgeschraubt.

Ich hab jetzt ne weile gesucht, glaube es ist ein Motorola (hatte ich noch im Hinterkopf als ich mal

ne DFÜ-Verbindung eingerichtet habe).

Im Gerätemanager steht "PCI-Modem" unter der Rubrik "sonstige hardware" mit einem gelben Fragezeichen, mit absolut Null Angaben hierzu.

Subject: Re: Treiber Modem, wie finden ? Posted by [pilos](https://www.alopezie.de/fud/index.php?t=usrinfo&id=58) on Fri, 26 Sep 2008 07:03:43 GMT [View Forum Message](https://www.alopezie.de/fud/index.php?t=rview&th=12897&goto=137091#msg_137091) <> [Reply to Message](https://www.alopezie.de/fud/index.php?t=post&reply_to=137091)

tvtotalfan schrieb am Fre, 26 September 2008 08:54 Im Gerätemanager steht "PCI-Modem" unter der Rubrik "sonstige hardware" mit einem gelben Fragezeichen, mit absolut Null Angaben hierzu.

klar..er ist doch nicht erkannt...aber gehe mal auf problembehebung...schau mal rein was da drin steht..über treiber usw....

auch die zahlen auf gehäuse helfen für eine identifizierung...

Subject: Re: Treiber Modem, wie finden ? Posted by [Schneeball](https://www.alopezie.de/fud/index.php?t=usrinfo&id=4162) on Fri, 26 Sep 2008 07:09:57 GMT [View Forum Message](https://www.alopezie.de/fud/index.php?t=rview&th=12897&goto=137093#msg_137093) <> [Reply to Message](https://www.alopezie.de/fud/index.php?t=post&reply_to=137093)

Das modem,ist es als Hardware auf dem Motherboard oder mainboard installiert?

Subject: Re: Treiber Modem, wie finden ? Posted by [tvtotalfan](https://www.alopezie.de/fud/index.php?t=usrinfo&id=16) on Fri, 26 Sep 2008 08:30:31 GMT [View Forum Message](https://www.alopezie.de/fud/index.php?t=rview&th=12897&goto=137104#msg_137104) <> [Reply to Message](https://www.alopezie.de/fud/index.php?t=post&reply_to=137104)

Schneeball schrieb am Fre, 26 September 2008 09:09Das modem,ist es als Hardware auf dem Motherboard oder mainboard installiert?

Was heißt das ? Es ist eine PCI-Karte die ins Motherboard gesteckt wird und mit der notwendigen Software Subject: Re: Treiber Modem, wie finden ? Posted by [Schneeball](https://www.alopezie.de/fud/index.php?t=usrinfo&id=4162) on Fri, 26 Sep 2008 08:41:07 GMT [View Forum Message](https://www.alopezie.de/fud/index.php?t=rview&th=12897&goto=137105#msg_137105) <> [Reply to Message](https://www.alopezie.de/fud/index.php?t=post&reply_to=137105)

Ja,genau! Sowas kenn ich! Du hast XP neu installiert,ja? Somit must du alle Treiber neu installieren!Im Normalfall muss dir der Hersteller eine art Bonus-CD mitgeliefert haben,für Treiber vom Motherboard!Die Must du alle installieren und schon solltes gehen!Hast du sie nicht,so must du mal deinen Rechner aufmachen und die Daten von der Hauptplatine lesen!

Den Modeltyp kannst du nun im Internetsuchen (vom Motherboard Hersteller)Ist kostenlos!Gibst einfach die Daten wie Model usw. dort ein! Im Normalfall handelt es sich um 5 Treiber oder so!

Du sagst PCI-Decice?War bei mir auch so als ich XP installiert habe allerdings hatte ich die CD,ging allerdings immer nicht und ich muste immer allers neu installieren.Was ich nicht wuste,der Hersteller hatte die falsche Treiber CD mitgeliefert!

Ich habe mich 14 Tage dumm und dähmlich installiert!

Gruss

Subject: Re: Treiber Modem, wie finden ? Posted by [Schneeball](https://www.alopezie.de/fud/index.php?t=usrinfo&id=4162) on Fri, 26 Sep 2008 08:48:15 GMT [View Forum Message](https://www.alopezie.de/fud/index.php?t=rview&th=12897&goto=137108#msg_137108) <> [Reply to Message](https://www.alopezie.de/fud/index.php?t=post&reply_to=137108)

Hier,vielleicht erkennst du dich wieder

http://www.alopezie.de/fud/index.php/t/12151/#page\_top

Subject: Re: Treiber Modem, wie finden ? Posted by [Ralf3](https://www.alopezie.de/fud/index.php?t=usrinfo&id=308) on Fri, 26 Sep 2008 12:31:48 GMT [View Forum Message](https://www.alopezie.de/fud/index.php?t=rview&th=12897&goto=137133#msg_137133) <> [Reply to Message](https://www.alopezie.de/fud/index.php?t=post&reply_to=137133)

tvtotalfan schrieb am Fre, 26 September 2008 08:54nee, eben nicht. Auf dem Modem stehen nur irgendwelche Nummern drauf, hab gestern extra deshalb aufgeschraubt. Ich hab jetzt ne weile gesucht, glaube es ist ein Motorola (hatte ich noch im Hinterkopf als ich mal ne DFÜ-Verbindung eingerichtet habe).

Im Gerätemanager steht "PCI-Modem" unter der Rubrik "sonstige hardware" mit einem gelben Fragezeichen, mit absolut Null Angaben hierzu.

Geh doch nochmal auf das gelbe Fragezeichen...Treiber aktualisieren... selbst nach Treiber suchen...Liste anzeigen...dann auf Motorola Standartmodem...aber 56K Standartmodem müsste auch schon genügen

Subject: Re: Treiber Modem, wie finden ? Posted by [xxlborn](https://www.alopezie.de/fud/index.php?t=usrinfo&id=1366) on Fri, 26 Sep 2008 16:06:16 GMT [View Forum Message](https://www.alopezie.de/fud/index.php?t=rview&th=12897&goto=137166#msg_137166) <> [Reply to Message](https://www.alopezie.de/fud/index.php?t=post&reply_to=137166)

mit everest kannst du dir detailierte informationen über die vorhandenen geräte anzeigen lassen. es gibt eine kostenlose home version. ansonsten mußt du auf der pci karte entsprechende informationen über den verwendeten chip finden, mit welchen du dir den entsprechenden treiber raussuchen kannst. aber wer verwendet bitteschön noch n "analog-modem"...?

Subject: Re: Treiber Modem, wie finden ? Posted by [tvtotalfan](https://www.alopezie.de/fud/index.php?t=usrinfo&id=16) on Fri, 26 Sep 2008 20:42:02 GMT [View Forum Message](https://www.alopezie.de/fud/index.php?t=rview&th=12897&goto=137208#msg_137208) <> [Reply to Message](https://www.alopezie.de/fud/index.php?t=post&reply_to=137208)

Lösung des Problems:

- Media-Markt gefahren, Modem für 15 Öcken gekauft
- altes Modem ausgebaut und sofort zerbrochen und mit wonne ab in die Tonne !
- neues installiert mit beiliegender Software
- Es funzt !

Subject: Re: Treiber Modem, wie finden ? Posted by [Schneeball](https://www.alopezie.de/fud/index.php?t=usrinfo&id=4162) on Sat, 27 Sep 2008 05:40:59 GMT [View Forum Message](https://www.alopezie.de/fud/index.php?t=rview&th=12897&goto=137226#msg_137226) <> [Reply to Message](https://www.alopezie.de/fud/index.php?t=post&reply_to=137226)

tvtotalfan schrieb am Fre, 26 September 2008 22:42Lösung des Problems:

- Media-Markt gefahren, Modem für 15 Öcken gekauft

- altes Modem ausgebaut und sofort zerbrochen und mit wonne ab in die Tonne !

- neues installiert mit beiliegender Software

- Es funzt !

was hast du bezahlt?

Subject: Re: Treiber Modem, wie finden ? Posted by [tvtotalfan](https://www.alopezie.de/fud/index.php?t=usrinfo&id=16) on Sat, 27 Sep 2008 17:53:36 GMT [View Forum Message](https://www.alopezie.de/fud/index.php?t=rview&th=12897&goto=137298#msg_137298) <> [Reply to Message](https://www.alopezie.de/fud/index.php?t=post&reply_to=137298)

15 Euro ^^

eine andere Frage:

habe Windows XP home edition auf ENGLISCH.

Es gibt doch da irgend so ein Multilingual-Programm mit dem ich die Sprache auf Deutsch umstellen kann oder ?

Hat mir da jemand nen Link für ? War schon ne halbe STunde auf microsoft.com, hab aber nix gefunden oder bin blind, keine Ahnung...

Danke !!!!

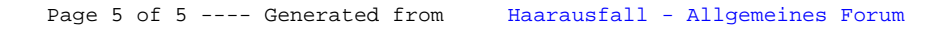